# **Estabilidade de Tensão**

# **2.1 Introdução**

O objetivo deste capítulo é mostrar a possibilidade da existência de fenômenos que se assemelham à aqueles observados na operação de sistemas elétricos, e associados ao colapso de tensão. Mais precisamente, isto deve ser feito procurando-se situações de fluxo máximo de potência ativa e reativa em ramos de transmissão. O efeito de ações usuais de controle de tensão deve ser também observado, no intuito de verificar-se a existência de regiões de operação onde o efeito dessas ações é oposto ao esperado.

## **2.2**

# **Caracterização do Fenômeno da Estabilidade de Tensão: A Máxima Potência Transmitida**

Para a compreensão do fenômeno utiliza-se o circuito série da Figura 2.1, visto que a análise de um caso simples fornece mais chances de se obter explicações simples [Prada, 1992].

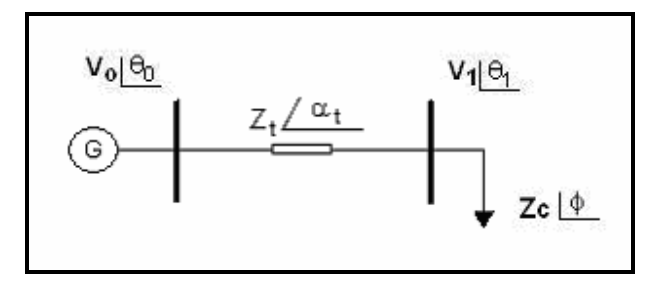

Figura 2.1 - Sistema-Teste de Duas Barras

O sistema elétrico com duas barras é composto de um gerador com capacidade infinita de geração, uma carga modelada por potência constante, e uma linha de transmissão sem limite térmico. A corrente que flui no circuito mostrado na Figura 2.1 é:

$$
I_{01} = \frac{V_0}{Z_t \angle \alpha_t + Z_c \angle \phi}
$$
 (2.1)

$$
I_{01} = \frac{V_0}{\sqrt{(Z_t \cdot \cos \alpha_t + Z_c \cdot \cos \phi)^2 + (Z_t \cdot \sin \alpha_t + Z_c \cdot \sin \phi)^2}}
$$
(2.2)

A potência ativa  $(P_{10})$  que "sai" da barra de carga é igual ao negativo da potência  $(-P_1)$  consumida na carga:

$$
P_{10} = -P_1 = -I_{01}^2.Z_C \cos \phi \tag{2.3}
$$

Substituindo (2.2) em (2.3), calcula-se a potência elétrica injetada na barra terminal 1:

$$
P_{10} = -\frac{V_0^2 \cdot Z_c \cdot \cos\phi}{Z_t^2 \cdot \cos^2\alpha_t + 2 \cdot Z_t \cdot Z_c \cdot \cos\alpha_t \cdot \cos\phi + Z_c^2 \cdot \cos^2\phi + a}
$$
(2.4)

onde:

$$
a = Z_t^2 \cdot \text{sen}^2 \alpha_t + 2.Z_t \cdot Z_c \cdot \text{sen} \alpha_t \cdot \text{sen} \phi + Z_c^2 \cdot \text{sen}^2 \phi \tag{2.5}
$$

Reescrevendo:

$$
P_{10} = -P_1 = -\frac{V_0^2.Z_c \cdot \cos\phi}{Z_t^2 + Z_c^2 + 2.Z_t \cdot Z_c \cdot \cos(\phi - \alpha_t)}
$$
(2.6)

De  $(2.6)$ , tenta-se encontrar o valor de  $Z_c$  que maximiza a potência ativa da carga através da primeira derivada de  $P_1$ :

$$
\frac{\partial P_1}{\partial Z_C} = \frac{V_0^2 \cdot \cos \phi \cdot [Z_t^2 + Z_C^2 + 2.Z_t \cdot Z_C \cdot \cos(\alpha_t - \phi)]}{[Z_t^2 + Z_C^2 + 2.Z_t \cdot Z_C \cdot \cos(\alpha_t - \phi)]^2}
$$
\n
$$
\frac{-Z_C \cdot V_0^2 \cdot \cos \phi \cdot [2.Z_C + 2.Z_t \cdot \cos(\alpha_t - \phi)]}{[Z_t^2 + Z_C^2 + 2.Z_t \cdot Z_C \cdot \cos(\alpha_t - \phi)]^2} = 0
$$
\n(2.7)

$$
V_0^2.Z_t^2.\cos\phi + V_0^2.Z_c^2.\cos\phi + 2.V_0^2.Z_t.Z_c.\cos\phi.\cos(\alpha_t - \phi) - 2V_0^2.Z_c^2.\cos\phi - 2V_0^2.Z_c.Z_t.\cos\phi.\cos(\alpha_t - \phi) = 0
$$
\n(2.8)

que é reduzido a:

$$
V_0^2 \t Z_t^2 \t cos \phi = V_0^2 \t Z_c^2 \t cos \phi \Rightarrow Z_c = Z_t \t (2.9)
$$

Calcula-se a derivada de segunda ordem de  $P_1$  em relação à  $Z_c$  para conferir que é efetivamente um máximo:

$$
\frac{\partial^2 P_1}{\partial Zc^2}\big|_{Zc=Zt} = -2.V_0^2.Z_C \cdot \cos\phi \therefore \frac{\partial^2 P_1}{\partial Zc^2}\big|_{Zc=Zt} < 0
$$
\n(2.10)

De  $(2.9)$  e  $(2.10)$ , conclui-se que  $P_1$  é máximo quando:

$$
Z_{\rm C} = Z_{\rm t} \tag{2.11}
$$

 $P_{10}$  é mínimo quando  $P_1$  é máximo, isto é, o fluxo de potência ativa é mínimo quando a carga é máxima ( $P_{10}$  = - $P_1$ ). Substituindo-se (2.11) em (2.6), tem-se:

$$
P_{10}^{\min} = -\frac{V_0^2 \cdot Z_{C} \cdot \cos \phi}{2 \cdot Z_{C}^2 \cdot [1 + \cos(\phi - \alpha_t)]} = -\frac{V_0^2 \cdot \cos \phi}{4 \cdot Z_{C} \cdot \cos^2\left(\frac{\phi - \alpha_t}{2}\right)}
$$
(2.12)

que é reduzido a:

$$
P_1^{\text{max}} = \frac{V_0^2 \cdot \cos \phi}{4 \cdot Z_C \cdot \cos^2 \left(\frac{\phi - \alpha_t}{2}\right)}
$$
 (2.13)

Para  $P_1^{max}$  e uma dada impedância de carga Z<sub>c</sub> com fator de potência  $\phi$  :

$$
V_1 = Z_C.I_{01} \Rightarrow V_1 = \frac{V_0.Z_C}{\sqrt{2.Z_L^2.(1 + \cos(\phi - \alpha_t))}}
$$
(2.14)

$$
V_1 = \frac{V_0}{\sqrt{4 \cdot \cos^2\left(\frac{\phi - \alpha_t}{2}\right)}}
$$
(2.15)

e então, de (2.15), calcula-se a tensão crítica na barra terminal:

$$
V_{1\text{Critico}} = \frac{V_0}{2.\cos\left(\frac{\phi - \alpha_t}{2}\right)}
$$
 (2.16)

De (2.11), sabe-se que  $Z_C = Z_t$ , e então monta-se a equação:

$$
\dot{V}_1 = \dot{Z}_c \dot{I}_{01} \quad \therefore \qquad V_1 \angle \theta_1 = Z_c \angle \phi \frac{\dot{V}_0 \angle \theta_0}{Z_t \angle \alpha_t + Z_c \angle \phi}, \quad \text{onde } \theta_0 = 0 \tag{2.17}
$$

∴

$$
V_1 \cos \theta_1 = \frac{V_0 \cdot (\cos \alpha_1 \cdot \cos \phi + \cos^2 \phi + \sin \alpha_1 \cdot \sin \phi + \sin^2 \phi)}{b}
$$
 (2.18)

onde:

$$
b = [\cos^2 \alpha_t + 2 \cdot \cos \alpha_t \cdot \cos \phi + \cos^2 \phi + \sin^2 \alpha_t + 2 \cdot \sin \alpha_t \cdot \sin \phi
$$
  
+ 
$$
\sin^2 \phi]
$$
 (2.19)

$$
V_1 \cos \theta_1 = \frac{V_0 \cdot (\cos \alpha_1 \cdot \cos \phi + \sin \alpha_1 \cdot \sin \phi + 1)}{2 \cdot \cos \alpha_1 \cdot \cos \phi + 2 \cdot \sin \alpha_1 \cdot \sin \phi + 2}
$$
  
= 
$$
\frac{V_0 \cdot (\cos \alpha_1 \cdot \cos \phi + \sin \alpha_1 \cdot \sin \phi + 1)}{2 \cdot (\cos \alpha_1 \cdot \cos \phi + \sin \alpha_1 \cdot \sin \phi + 1)}
$$
(2.20)

que é reduzido a:

$$
V_1 = \frac{V_0}{2 \cdot \cos \theta_1} \tag{2.21}
$$

Igualando-se (2.16) a (2.21), obtém-se:

$$
\frac{V_0}{2.\cos\theta_1} = \frac{V_0}{2.\cos\left[\frac{\phi - \alpha_t}{2}\right]}
$$
(2.22)

e então, de (2.22), calcula-se o ângulo crítico na barra terminal:

$$
\theta_{1\text{Crítico}} = \frac{\phi - \alpha_t}{2} \tag{2.23}
$$

Conclui-se que o limite de estabilidade de tensão é o lugar geométrico no plano SV, onde o módulo da impedância equivalente da carga é igual ao módulo da impedância da linha de transmissão série. Nesse caso, o módulo e ângulo críticos da tensão na carga são dados, respectivamente, por (2.16) e (2.23). As tensões críticas correspondentes ocorrem quando há máxima transmissão de potência à carga, tendo um valor para cada fator de potência.

Uma outra forma de lidar com o circuito de 2 barras já mostrado na Figura 2.1 é utilizar as equações de fluxo de carga. Deduz-se as equações de fluxo de potência ativa e reativa na barra terminal.

$$
S_{10}^* = P_{10} - jQ_{10} = V_1^* I_{10}
$$
 (2.24)

$$
I_{10} = \frac{V_1 \angle \theta_1 - V_0 \angle \theta_0}{Z_t \angle \alpha_t}
$$
 (2.25)

$$
V_1^* = V_1 \angle -\theta_1 \tag{2.26}
$$

Substituindo-se (2.25) e (2.26) em (2.24):

$$
S_{10}^{*} = \frac{V_{1}^{2} \cdot cos(\alpha_{t})}{Z_{t}} - \frac{V_{1} \cdot V_{0} \cdot cos(\theta_{10} + \alpha_{t})}{Z_{t}}
$$
  
-  $j \left[ \frac{V_{1}^{2} \cdot sen(\alpha_{t})}{Z_{t}} - \frac{V_{1} \cdot V_{0} \cdot sen(\theta_{10} + \alpha_{t})}{Z_{t}} \right]$  (2.27)

Separando-se a parte real e a imaginária, fica:

$$
P_{10} = -P_1 = \frac{V_1^2}{Z_t} \cdot \cos \alpha_t - \frac{V_1 \cdot V_0 \cdot \cos(\theta_{10} + \alpha_t)}{Z_t}
$$
 (2.28)

$$
Q_{10} = -Q_1 = \frac{V_1^2}{Z_t} \cdot \text{sen}\alpha_t - \frac{V_1 \cdot V_0 \cdot \text{sen}(\theta_{10} + \alpha_t)}{Z_t}
$$
 (2.29)

A tangente do ângulo do fator de potência na carga é:

$$
\tan \phi = \frac{Q_{10}}{P_{10}}\tag{2.30}
$$

Substituindo-se (2.28) e (2.29) em (2.30) e colocando-se em evidência a tensão na barra terminal  $V_1$ :

$$
V_1 = \frac{V_0 \left[ \text{sen}(\theta_{10} + \alpha_t) - \text{tan}\phi \cdot \text{cos}(\theta_{10} + \alpha_t) \right]}{\text{sen}\alpha_t - \text{tan}\phi \cdot \text{cos}(\alpha_t)}
$$
(2.31)

Variando-se  $\theta_{10}$  pode-se calcular V<sub>1</sub> e, portanto, traçar-se à curva para  $\phi$  constante no plano PV.

O método gráfico utilizado nas figuras seguintes foi projetado para se poder representar em um único gráfico, as quatro variáveis associadas à barra de carga: carga ativa e reativa, módulo e ângulo da tensão [Prada, 1992].

Na Figura 2.2 são mostradas as curvas correspondentes ao lugar geométrico das tensões na barra de carga, em módulo e ângulo, para cargas com P e Q constantes. Os valores numéricos correspondem a  $V_0\angle\theta_0 = 1,0\angle 0^0$  e  $Z_1\angle\alpha_1 = 0,2\angle 70^0$ .

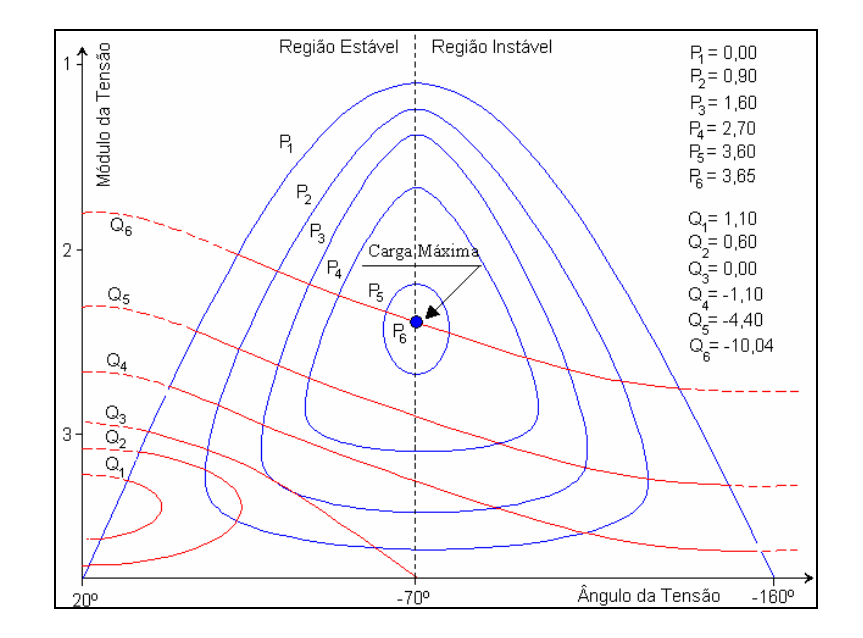

Figura 2.2 - Lugar Geométrico da Tensão na Carga para Níveis de Potência Ativa e Reativa Constantes.

Na Figura 2.3 os ângulos dos fatores de potência das cargas são iguais a 66,28°, 49,92°, 27,08° indutivos. Para cada valor de carga têm-se duas soluções de tensão. À medida que se aumenta a carga, mantendo o fator de potência constante, a tendência (apesar de não representado na figura) das curvas de P e Q constantes serão de se tocarem em um único ponto (solução única). A partir daí, não existe mais solução para a tensão.

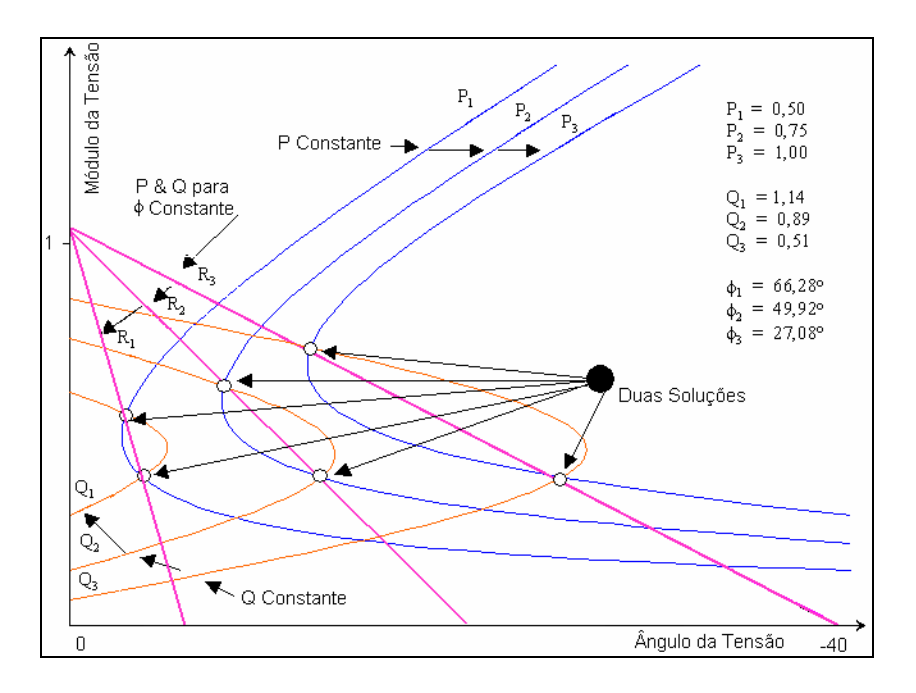

Figura 2.3 - Gráfico QV com o Lugar Geométrico da Tensão na Carga para P, Q e φ Constantes.

Para o cálculo do valor da defasagem angular na barra 1 que maximiza a potência elétrica transmitida utiliza-se a equação (2.28) e calcula-se sua primeira derivada:

$$
\frac{\partial P_1}{\partial \theta_1} = -\frac{V_1.V_0}{Z_t} \cdot \text{sen}(\theta_1 - \theta_0 + \alpha_t) = 0, \text{ onde } \theta_0 = 0^\circ \tag{2.32}
$$

que é reduzido a:

 $\theta_1 = -\alpha_t$  (2.33)

A derivada segunda de (2.28) é negativa:

$$
\frac{\partial^2 P_1}{\partial \theta_1^2} < 0 \tag{2.34}
$$

$$
-\frac{V_1.V_0}{Z_t} \cdot \cos(-\alpha_t - 0^{\circ} + \alpha_t) < 0 \tag{2.35}
$$

e então, o ângulo  $\theta_1 = -\alpha_t$  corresponde a P<sub>1</sub> máximo, ou seja, uma reta vertical.

O valor da tensão  $V_1$  na barra 1 (que é representado por uma curva) que maximiza a potência elétrica transmitida é obtido através da primeira derivada de (2.28):

$$
\frac{\partial P_1}{\partial V_1}(\theta_1^{\text{critico}}) = 0
$$
\n(2.36)

$$
\frac{\partial P_1}{\partial V_1} = -2 \cdot \frac{V_1}{Z_t} \cdot \cos(\alpha_t) + \frac{V_0}{Z_t} \cdot \cos(\theta_1 - \theta_0 + \alpha_t)
$$
\n(2.37)

$$
V_1 = \frac{V_0}{2 \cdot \cos(\theta_1)}\tag{2.38}
$$

Voltando à Figura 2.2, nota-se que as curvas para P constante têm derivada nula, em relação ao ângulo da tensão, sempre no mesmo valor de ângulo (-70°). Se então fosse traçada uma reta paralela ao eixo do módulo da tensão com ângulo -70°, a fronteira entre os lugares geométricos onde o sistema é estaticamente estável do ponto de vista angular (entre 20° e -70°) e estaticamente instável (-70° e -160°) seria determinada.

Dois pontos podem ser ressaltados a partir do que se observa nos gráficos mostrados:

- O limite de estabilidade estática angular é caracterizado por uma reta com ângulo de tensão constante. Neste máximo defasamento angular de tensão, a carga ativa pode adquirir qualquer valor entre zero e um certo máximo.
- Existe um fluxo máximo de potência ativa e reativa que pode chegar na barra de carga. Esse valor máximo é dependente do fator de potência e não haverá solução para tensão na barra de carga para fluxos maiores que aquele determinado como sendo o máximo.

# **Caracterização do Fenômeno de Estabilidade de Tensão: Efeitos Opostos das Ações de Controle de Tensão**

A operação normal de sistemas elétricos de potência requer que a magnitude da tensão seja mantida em uma faixa de operação com desvio máximo da ordem de ± 5% em relação ao seu valor nominal. Para restabelecer a tensão à faixa normal de operação, requer-se o uso de controles associados com potência reativa, tais como o controle da tensão nos terminais de geradores e compensadores, e o controle da tensão de barras do sistema através de transformadores com taps variáveis e através do chaveamento de capacitores em paralelo.

Fazendo φ constante e igual a 27° indutivos, variando-se o ângulo de tensão na barra 1 e resolvendo-se a equação (2.31), obtém-se vários valores para  $V_1$ .

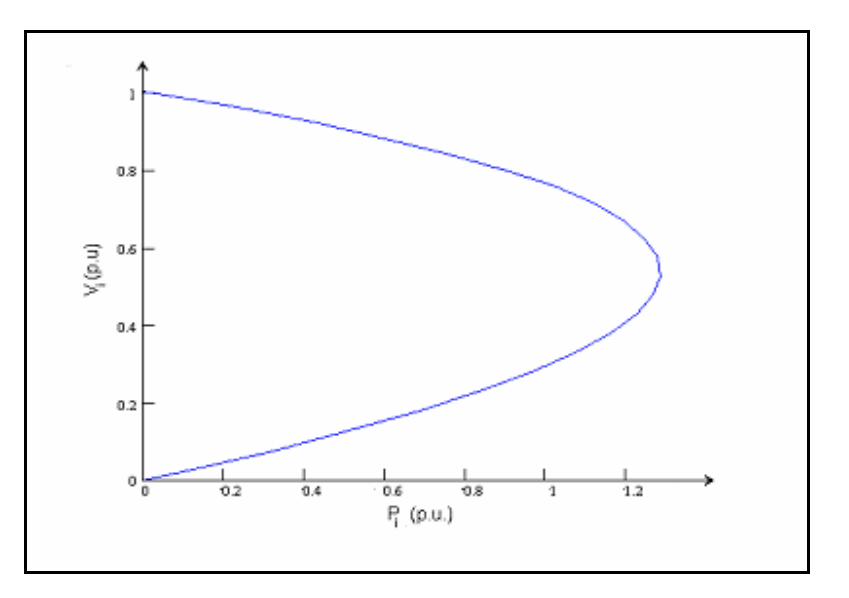

Figura 2.4 - Curva PV Referente ao Sistema de Duas Barras da Figura 2.1

Verifica-se na Figura 2.4 a existência de duas soluções de tensão para cada valor de P1, sendo que no ponto de máxima potência transferida, existe apenas uma solução de tensão. A curva para φ constante já foi mostrada na Figura 2.3 mas em outro semi-plano diferente daquele da Figura 2.4.

**2.3** 

Para se observar o efeito de uma ação de controle sobre o sistema apresentado, será colocado um capacitor na barra de carga. A impedância da barra de carga  $Z_c$ igual a 4 p.u., conforme mostrado na Figura 2.5.

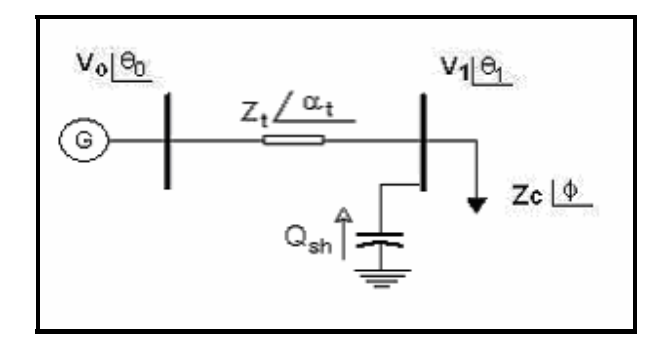

Figura 2.5 - Sistema de Duas Barras com Capacitor na Barra de Carga

$$
S_{1_{00}}^* = P_{1_{00}} - jQ_{1_{00}} = V_{1_{0}}^* (I_{1_{00}} + I_{1_{1}})
$$
\n(2.39)

$$
I_{1_{\text{co}}} = \frac{V_{1_{\text{c}}}\angle\theta_{1_{\text{c}}} - V_0\angle\theta_0}{Z_{\text{t}}\angle\alpha_{\text{t}}}
$$
(2.40)

$$
I_{1T} = \frac{V_{1c} \angle \theta_{1c}}{-j.X_c}
$$
 (2.41)

$$
V_{1c}^{*} = V_{1c} \angle -\theta_{1c}
$$
 (2.42)

Substituindo-se (2.40), (2.41) e (2.42) em (2.39):

$$
S_{1c0}^{*} = \frac{V_{1c}^{2} \cdot cos(\alpha_{t})}{Z_{t}} - \frac{V_{1c} \cdot V_{0} \cdot cos(\theta_{1c0} + \alpha_{t})}{Z_{t}}
$$
  
-  $j \left[ V_{1c}^{2} \left( \frac{sen(\alpha_{t})}{Z_{t}} - \frac{1}{X_{c}} \right) - \frac{V_{1c} \cdot V_{0} \cdot sen(\theta_{1c0} + \alpha_{t})}{Z_{t}} \right]$  (2.43)

Separando-se a parte real e a imaginária, fica:

$$
P_{1c0} = -P_{1c} = \frac{V_{1c}^2}{Z_t} \cdot \cos \alpha_t - \frac{V_{1c} \cdot V_0 \cdot \cos(\theta_{1c0} + \alpha_t)}{Z_t}
$$
 (2.44)

$$
Q_{1_{\text{co}}} = -Q_{1_{\text{c}}} = V_{1_{\text{c}}}^2 \left[ \frac{\text{sen}(\alpha_t)}{Z_t} - \frac{1}{X_{\text{c}}} \right] - \frac{V_{1_{\text{c}}} V_0 \text{ sen}(\theta_{1_{\text{co}}} + \alpha_t)}{Z_t}
$$
(2.45)

Para cada P<sub>1CO</sub> constante, e variando-se  $\theta_{1CQ}$  em (2.44), pode-se calcular V<sub>1C</sub> e, portanto, traçar-se à curva para P constante no plano PV.

Para cada Q<sub>1CO</sub> constante, e variando-se  $\theta_{1CO}$  em (2.45), pode-se calcular V<sub>1C</sub> e, portanto, traçar-se à curva para Q constante no plano QV.

Substituindo-se (2.44) e (2.45) em (2.30) e colocando-se em evidência a tensão na barra terminal  $V_{1c}$ :

$$
V_{1c} = \frac{-X_c.V_0.[\cos(\theta_{1c0} + \alpha_t).tg(\phi) - \text{sen}(\theta_{1c0} + \alpha_t)]}{X_c.\text{sen}(\alpha_t) - Z_t - X_c.tg(\phi).\cos(\alpha_t)}
$$
(2.46)

Para cada  $\phi$  constante, e variando-se  $\theta_{1CO}$  em (2.46), pode-se calcular V<sub>1C</sub> e, portanto, traçar-se à curva para φ constante no plano PV.

Na Figura 2.6 são mostradas as curvas PV obtidas para o sistema de duas barras antes e depois da instalação do capacitor na barra de carga. Verifica-se que a instalação do capacitor possibilitou uma maior transferência de potência para a barra 1.

A ação do capacitor, nos pontos de operação pertencentes à parte superior das curvas PV, possibilitou a transferência de potência com valores maiores de tensão do que os observados antes da sua instalação. Na parte inferior das curvas, a ação do capacitor faz com que a potência seja transferida com valores de tensão menores do que os observados antes da sua instalação.

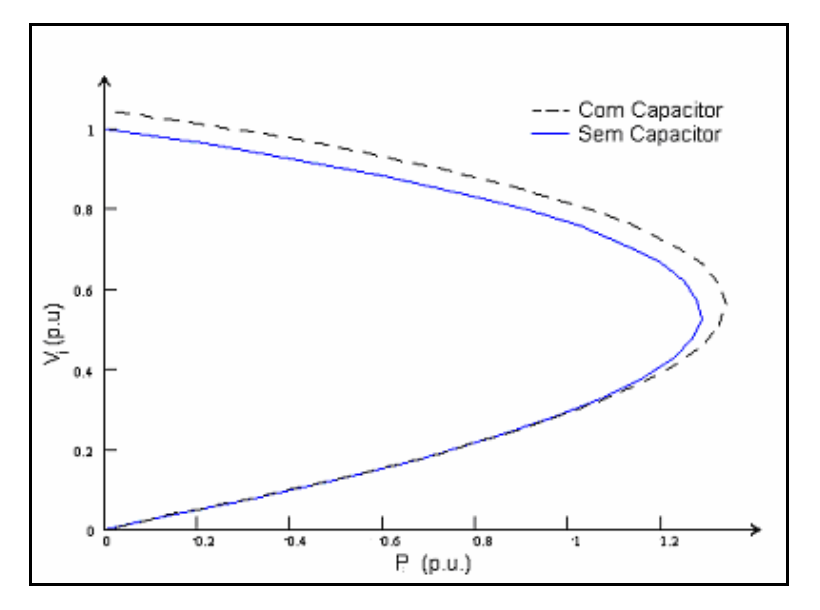

Figura 2.6 - Curvas PV Antes e Depois da Instalação do Capacitor na Barra de Carga

Baseado na eficiência das ações de controle em alterar tensões são definidas duas regiões de operação:

"Região A" – é a região normal de operação, onde as ações corretivas de tensão

produzem o efeito esperado.

"Região B" – é a região anormal de operação, onde as ações corretivas de tensão

funcionam de maneira inversa à esperada.

A "Fronteira" entre as Regiões A e B é a reunião dos pontos de máxima injeção de potência para diferentes fatores de potência [Prada, R.B., Santos, J.O.R., Greenhalgh, A.B., Seelig, B.H.T., Palomino, E.G.C., 2001], ou seja, corresponde à máxima potência ativa e reativa que pode ser transmitida.

## **2.4**

## **Índices de Avaliação das Condições de Segurança de Tensão**

O objetivo da avaliação das condições de segurança de tensão é identificar se a solução de tensão para uma carga conectada à barra i está na parte superior ou na inferior e a distância à "ponta do nariz" da curva SV. A "ponta do nariz" corresponde

à máxima quantidade de potência ativa e reativa que pode ser transmitida à carga ou a partir de um gerador. O carregamento da rede de transmissão é representado por condições nodais associadas ao máximo fluxo de potência ativa e reativa que pode ser transmitida dos geradores para as cargas. Desenvolve-se uma ferramenta analítica de avaliação dessas condições nodais com base em modelo matemático simples, mas poderoso, de uma interpretação física direta do fenômeno. Índices abrangentes e significativos de avaliação são deduzidos [Prada R.B., Palomino E.G.C., dos Santos J.O.R., Bianco A., Pilotto L.A.S., 2002].

#### **2.4.1**

#### **Módulo do Determinante da Matriz [D`]**

O sistema linearizado das equações estáticas de fluxo de carga é:

$$
\begin{bmatrix} \Delta P \\ \Delta Q \end{bmatrix} = [J] \begin{bmatrix} \Delta \theta \\ \Delta V \end{bmatrix}
$$
 (2.47)

Colocando as equações e variáveis relacionadas com a barra em análise para parte inferior, fica:

$$
\begin{bmatrix}\n\Delta P' \\
\Delta Q' \\
\vdots \\
\Delta P_i \\
\Delta Q_i\n\end{bmatrix} = \begin{bmatrix}\nA & \cdot & B \\
\cdot & \cdot & B \\
\cdot & \cdot & \cdot \\
\cdot & \cdot & D\n\end{bmatrix} \begin{bmatrix}\n\Delta \theta' \\
\Delta V' \\
\vdots \\
\Delta \theta_i \\
\Delta V_i\n\end{bmatrix}
$$
\n(2.48)

As sub-matrizes [A], [B], [C] e [D] são as partições da matriz Jacobiano [J], onde:

[A] - representa a matriz Jacobiana original do sistema, excluindo as linhas e colunas referentes à barra em análise.

[B] - representa as derivadas das equações de potência ativa e reativa do sistema em relação às variáveis dependentes da barra em estudo.

[C] - representa as derivadas das equações de potência ativa e reativa da barra em análise em relação às outras variáveis dependentes do sistema.

[D] - representa as derivadas das equações de potência ativa e reativa da barra em análise em relação às suas próprias variáveis dependentes.

Assume-se uma variação infinitesimal de carga ou geração ∆P<sub>i</sub> e ∆Q<sub>i</sub> somente para a barra i de um sistema multi-nó, e por isto deve-se fazer ∆P'= ∆ Q'=0. As relações de sensibilidade entre as injeções de potência ativa e reativa e a magnitude e o ângulo da tensão na barra i, levando em consideração o restante do sistema podem ser avaliadas por:

$$
\begin{bmatrix} \Delta P_i \\ \Delta Q_i \end{bmatrix} = \begin{bmatrix} D' \end{bmatrix} \begin{bmatrix} \Delta \theta_i \\ \Delta V_i \end{bmatrix}
$$
 (2.49)

onde  $[D']=[D]$ - $[C]$ . $[A^{-1}]$ . $[B]$  (2.50)

[D'] - relaciona P<sub>i</sub>, Q<sub>i</sub>, com  $\theta_i$  e V<sub>i</sub>, levando em consideração o restante do sistema. Tem dimensão 2x2. É demonstrado que o sinal do determinante da matriz [D'] e o seu valor indicam respectivamente, a região de operação e a distância ao máximo carregamento.

## **2.4.1.1 Sistema de Duas Barras**

Em um sistema de duas barras o fluxo de potência que chega na barra i é igual à carga consumida. Considerando k como uma barra de geração o determinante da matriz [D'] é calculado por:

$$
\det[D'] = \frac{\partial P_i}{\partial \theta_i} * \frac{\partial Q_i}{\partial V_i} - \frac{\partial P_i}{\partial V_i} * \frac{\partial Q_i}{\partial \theta_i}
$$
(2.51)

onde:

$$
P_i = V_i^2 G_{ii} + V_i V_k (G_{ik} \cos \theta_{ik} + B_{ik} \sin \theta_{ik})
$$
 (2.52)

$$
Q_{i} = -V_{i}^{2}B_{ii} + V_{i}V_{k}(G_{ik}sen\theta_{ik} - B_{ik}cos\theta_{ik})
$$
\n(2.53)

Usando-se as derivadas de (2.52) e (2.53) em (2.51), obtém-se:

$$
\det[D'] = -V_{i}V_{k}^{2}(G_{ik}^{2} + B_{ik}^{2}) + 2V_{i}^{2}B_{ii}(V_{k}G_{ik} \sin \theta_{ik} - V_{k}B_{ik} \cos \theta_{ik}) -2V_{i}^{2}G_{ii}(V_{k}G_{ik} \cos \theta_{ik} + V_{k}B_{ik} \sin \theta_{ik})
$$
\n(2.54)

Fazendo  $Y_{ik}^2 = (G_{ik}^2 + B_{ik}^2)$  e multiplicando ambos os lados de (2.54) por  $V_i$ :

$$
\det[D']V_{i} = -[V_{i}V_{k}Y_{ik}]^{2} + 2V_{i}^{2}B_{ii}[V_{i}V_{k}(G_{ik} \sin \theta_{ik} - B_{ik} \cos \theta_{ik})] - 2V_{i}^{2}G_{ii}[V_{i}V_{k}(G_{ik} \cos \theta_{ik} + B_{ik} \sin \theta_{ik})]
$$
(2.55)

Por outro lado, a potência aparente injetada na barra i é dada por  $S_i = P_i + jQ_i$ . De (2.52) e (2.53):

$$
S_{i}^{2} = P_{i}^{2} + Q_{i}^{2} = V_{i}^{4} \cdot (G_{ii}^{2} + B_{ii}^{2}) + V_{i}^{2} \cdot V_{k}^{2} \cdot Y_{ik}^{2} + 2V_{i}^{2} G_{ii} V_{i} V_{k} (G_{ik} \cos \theta_{ik} + B_{ik} \sin \theta_{ik}) - 2V_{i}^{2} B_{ii} V_{i} V_{k} (G_{ik} \sin \theta_{ik} - B_{ik} \cos \theta_{ik})
$$
\n(2.56)

Fazendo 
$$
S_{io} = V_i^2 \cdot Y_{ii}
$$
 e comparando (2.55) e (2.56) obtém-se finalmente:  
\n
$$
\det [D']V_i = S_{io}^2 - S_i^2
$$
\n(2.57)

O resultado obtido é muito importante para o estudo do carregamento da rede. O termo  $S_{io}^2$  é função do elemento diagonal da matriz admitância de barra e do módulo da tensão na barra i. Supondo a tensão constante na barra i e aumentando gradualmente o valor da potência injetada  $S_i$ , o máximo será alcançado quando  $S_i^2$ for igual a  $S_{io}^2$  fazendo com que o produto  $det[D']V_i$  seja igual a zero.

Dessa forma, pode-se dizer que para um sistema de duas barras:

- $S_i$  é a potência injetada na barra i no ponto de operação em análise.
- $\bullet$  S  $_{\text{io}}$  é uma estimativa da máxima potência que pode ser injetada na barra i (dado por  $S_{i_0} = V_i^2.Y_{ii}$ ).
- $det[D' ] V_i$  é o indicador da distância de  $S_i^2$  a  $S_{i_0}^2$ . Deve-se notar que para um sistema de duas barras [D´]=[D]=[J].

## **2.4.1.2**

#### **Sistema Multi-Nó**

O importante resultado obtido para um sistema de duas barras agora é estendido ao sistema multi-nó. Seja  $[D]$  a matriz que relaciona linearmente as injeções de potência ativa e reativa ao ângulo e módulo da tensão na barra i:

$$
[\mathbf{D}] = \begin{bmatrix} \frac{\partial P_i}{\partial \theta_i} & \frac{\partial P_i}{\partial V_i} \\ \frac{\partial Q_i}{\partial \theta_i} & \frac{\partial Q_i}{\partial V_i} \end{bmatrix} = \begin{bmatrix} x & z \\ y & u \end{bmatrix} \tag{2.58}
$$

$$
e\left[-C.A^{-1}.B\right] = \begin{bmatrix} b_1 & b_3 \\ b_2 & b_4 \end{bmatrix}
$$
 (2.59)

Usando (2.58) e (2.59) em (2.50):

$$
det[D'] = det \begin{bmatrix} x & z \\ y & u \end{bmatrix} + \begin{bmatrix} b_1 & b_3 \\ b_2 & b_4 \end{bmatrix}
$$
 (2.60)

$$
det[D'] = [x.u - y.z] + [x.b4 - yb3] + [b1.u - b2.z] + [b1.b4 - b2.b3]
$$
(2.61)

De (2.58) tem-se:

$$
det[D] = [x.u - y.z] \tag{2.62}
$$

Substituindo (2.62) em (2.61):

$$
det[D'] = det[D] + [x.b4 - yb3] + [b1.u - b2.z] + [b1.b4 - b2.b3]
$$
 (2.63)

O resultado obtido para um sistema de duas barras, onde  $[D'] \equiv [D]$ , aqui repetido para comodidade, det $[D]V_i = S_{io}^2 - S_i^2$  pode ser estendido. Multiplicando-se ambos lados de  $(2.63)$  por  $V_i$ , fica:

$$
\det[D']V_i = \det[D]V_i - S_{is}^2 \tag{2.64}
$$

onde:

$$
S_{is}^{2} = -V_{i} \{ [x b_{4} - y b_{3}] + [b_{1} u - b_{2} z] + [b_{1} b_{4} - b_{2} b_{3}] \}
$$
 (2.65)

ou

$$
det[D']V_i = S_{io}^2 - S_i^2 - S_{is}^2
$$
 (2.66)

O novo termo  $S_{is}^2$  pode ser obtido de (2.66):

$$
S_{is}^{2} = \Delta \det \cdot V_{i} = (\det[D] - \det[D']) \cdot V_{i}
$$
 (2.67)

Dessa forma, pode-se dizer que para um sistema multi-nó:

- $S_i$ é a potência injetada na barra i no ponto de operação em análise.
- $S_{i0}$  é o limite superior da máxima potência que poderia ser injetada na barra i (dado por  $S_{io} = V_i^2.Y_{ii}$ ).
- $S_{is}^2$ está relacionada à potência injetada no restante do sistema que limita a injeção de potência na barra i (dado por  $\, \mathsf{S}^2_{\mathsf{is}} =$  (det $[\![ \mathsf{D} ]\!]$ – det $[\![ \mathsf{D}^{\mathsf{r}}]\!]$ ). $\mathsf{V}_{\mathsf{i}}$  ).
- $S_m^2 = S_{io}^2 S_{is}^2$  é definida como uma estimativa do quadrado da máxima potência que poderia ser injetada na barra i.
- $det[D']V_i = S_m^2 S_i^2$  é o indicador da distância de  $S_i^2$  a  $S_m^2$ .

# **2.4.2 Sinal do Determinante da Matriz [D']**

Os vetores gradiente de potência ativa e reativa podem ser escritos como:

$$
\dot{\nabla} \mathbf{P} = \frac{\partial \mathbf{P}_{i}}{\partial \theta_{i}} \cdot \vec{\mathbf{i}} + \frac{\partial \mathbf{P}_{i}}{\partial V_{i}} \cdot \vec{\mathbf{j}} + \mathbf{0} \cdot \vec{\mathbf{k}} \qquad \mathbf{e} \qquad \qquad \dot{\nabla} \mathbf{Q} = \frac{\partial \mathbf{Q}_{i}}{\partial \theta_{i}} \cdot \vec{\mathbf{i}} + \frac{\partial \mathbf{Q}_{i}}{\partial V_{i}} \cdot \vec{\mathbf{j}} + \mathbf{0} \cdot \vec{\mathbf{k}} \tag{2.68}
$$

onde  $\vec{i}$ ,  $\vec{j}$  e  $\vec{k}$  são vetores unitários de uma base ortonormal. O produto vetorial é:

$$
\nabla P \times \nabla Q = \left[ \left( \frac{\partial P_i}{\partial \theta_i} \cdot \frac{\partial Q_i}{\partial V_i} \right) - \left( \frac{\partial P_i}{\partial V_i} \cdot \frac{\partial Q_i}{\partial \theta_i} \right) \right] \cdot \vec{k}
$$
\n(2.69)

Substituindo (2.51) em (2.69):

$$
\nabla P \times \nabla Q = det[D'] \cdot \vec{k} \tag{2.70}
$$

como:

$$
\nabla P \times \nabla Q = |\nabla P| \cdot |\nabla Q| \cdot \text{sen}(\beta)
$$
\n(2.71)

onde β é o ângulo entre  $\overline{v}P$  e  $\overline{v}Q$ . De (2.70) e (2.71):

$$
\det[D'] = |\dot{\nabla}P| \cdot |\dot{\nabla}Q| \cdot \text{sen}(\beta)
$$
\n(2.72)

Como o sinal de det[D'] é função somente de β, tem-se:

$$
det[D'] > 0 \text{ se } \text{sen}(\beta) > 0 \text{, } \rightarrow 0^{\circ} < \beta < 180^{\circ}
$$
\n
$$
det[D'] < 0 \text{ se } \text{sen}(\beta) < 0 \text{, } \rightarrow 0^{\circ} > \beta > -180^{\circ}
$$
\n
$$
det[D'] = 0 \text{ se } \text{sen}(\beta) = 0 \text{, } \rightarrow \beta = \pm 180^{\circ}, \beta = 0^{\circ}
$$

Observa-se na Figura 2.7 que, tomando VP<sub>i</sub> como eixo de referência, na região superior da curva SV sempre ocorre  $0^0 < \beta < 180^0$  e na região inferior da mesma curva sempre ocorre  $0^0 < \beta < -180^0$ . No ponto máximo, os vetores gradientes  $\overline{V}P_i$  e  $\overline{V}Q_i$  estão alinhados, e então o ângulo  $\beta$  formado por esses dois vetores é  $\pm 180^\circ$ ou 0 $^0$ .

Portanto, det $[D']$  > 0 caracteriza a parte superior da curva SV e det $[D']$  < 0 caracteriza a parte inferior da mesma curva, enquanto que det[D']=0 caracteriza a fronteira entre essas duas regiões, isto é, a "ponta do nariz".

E ainda, é fácil perceber que o ângulo β pode complementar a avaliação do carregamento da rede, indicando a região de operação e a distância angular até o máximo.

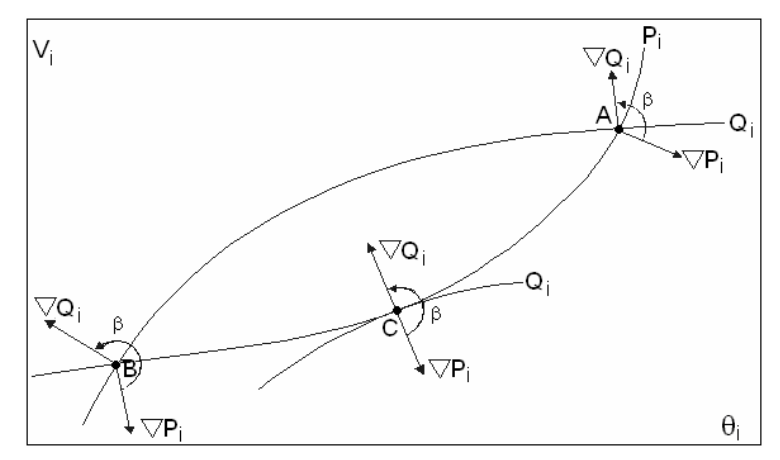

Figura 2.7 - Localização dos Vetores Gradiente de P<sub>i</sub> e Q<sub>i</sub> no Plano VO

# **2.4.3 Margem de Potência**

É a diferença de potência em MVA entre a potência que está sendo injetada  $S_i$  e a máxima potência estimada para o ponto de operação em análise  $S<sub>m</sub>$ . Na região superior da curva SV da Figura 2.8, a margem de potência  $(S_m-S_i)$  é um valor positivo e deve ser lido como a quantidade em MVA que poderia ser "adicionada" a  $S_i$  para atingir a estimativa do máximo  $S_m$ . Pode-se definir uma margem em pu ou em percentual. Esta margem será igual à unidade quando a potência injetada na barra i é nula  $(S_i=0)$ , e tende a zero à medida que a injecão tende ao valor máximo (Si =Sm). Esta margem é definida como:

$$
M = \left(\frac{S_m - S_i}{S_m}\right) = \left(1 - \frac{S_i}{S_m}\right) \text{ em pu de } S_m, \text{ ou}
$$
 (2.73)

$$
M = \left(\frac{S_m - S_i}{S_m}\right) = \left(1 - \frac{S_i}{S_m}\right) \times 100\% \text{ em percentual de } S_m \tag{2.74}
$$

Na região inferior da curva SV da Figura 2.8, a margem de potência  $(S_m-S_i)$  é um valor negativo e deve ser lido como a quantidade em MVA que deveria ser "retirada" de  $S_i$  para atingir a estimativa do máximo  $S_m$ . Pode-se definir uma margem em pu ou em percentual. Esta margem será igual a zero quando a injeção na barra i é máxima  $(S_i=S_m)$  e tende a -1 quando  $S_m$  tende a zero. Esta margem é definida como:

$$
M = \left(\frac{S_m - S_i}{S_i}\right) = \left(\frac{S_m}{S_i} - 1\right)
$$
em pu de S<sub>i</sub>, ou (2.75)

$$
M = \left(\frac{S_m - S_i}{S_i}\right) = \left(\frac{S_m}{S_i} - 1\right) \times 100 \text{ % em percentual de } S_i
$$
 (2.76)

No ponto de operação correspondente ao máximo carregamento,  $(S_m-S_i)$  é nulo e, portanto, não há nada a adicionar ou retirar de  $S_i$  para atingir  $S_m$ .

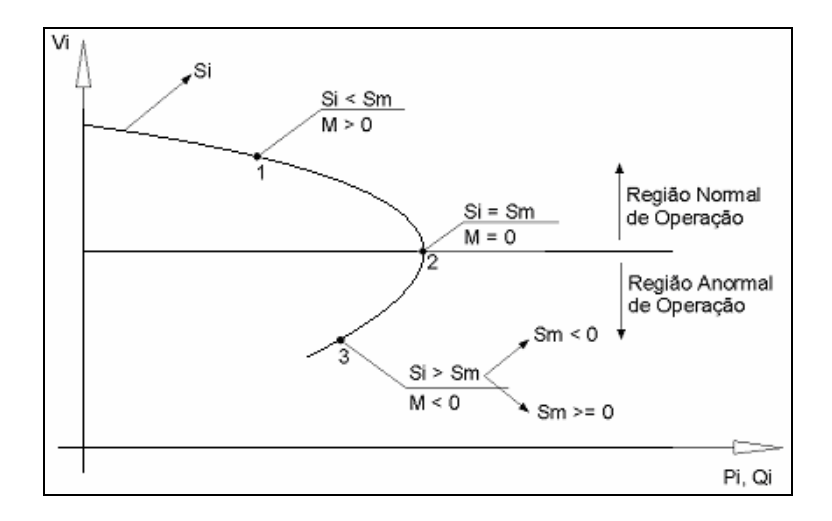

Figura 2.8 - Sinal da Margem na Curva SV

Em sistemas multi-nó pode acontecer que na região inferior da curva SV, além da margem ser negativa, esta pode ser menor que -100 % (quando  $S_m$ <0 isto implica que M<-100 %), [França, R.F., dos Santos, J.O.R., Prada, R.B., Ferreira, L.C.A., Bianco, A., 2003]. De acordo com a definição,  $S_m^2$  é negativo se  $S_0^2 < \Delta \det N_i$  e isso pode acontecer:

- Se o termo  $S_{i0}^2 = V_i^4 \cdot Y_{ii}^2$  for pequeno, e isto significa que o módulo da tensão ou o elemento diagonal da matriz admitância da barra é pequeno.
- Se o termo  $\triangle$  det. $V_i = (det[D] det[D'])$ . $V_i$  for grande, e isto significa principalmente que det $[D']$ . $V_i < 0$ .
- O resultado M<-100% indica que pode ser necessário "retirar" potência (MVAs) da barra em análise e em outras adjacentes.

## **2.5**

#### **Conceituação do Fenômeno de Relações Opostas Envolvendo a Tensão**

#### **2.5.1**

#### **Potência Reativa Gerada x Tensão Terminal para o Controle de Tensão**

O surgimento do fenômeno da relação oposta ao esperado entre a potência reativa gerada e o módulo da tensão em barras de tensão controlada foi observado em condições reais de operação no sistema elétrico brasileiro, ocorrendo quando a injeção de potência na rede de transmissão é consideravelmente elevada.

Para um sistema onde i é uma barra (de geração ou de compensação de potência reativa em análise), considerando portanto que não há variações de potência ativa, a matriz [D'] agora com dimensão (1x1), relaciona a potência reativa injetada com o módulo da tensão na barra i. Na parte superior da curva QV um incremento da potência reativa gerada implica em acréscimo do módulo da tensão. Na parte inferior da curva, há um decréscimo do módulo da tensão.

tem-se:

$$
\begin{bmatrix}\n\Delta P_i \\
\Delta Q_i\n\end{bmatrix} = \begin{bmatrix}\nd'_{11} & d'_{12} \\
d'_{21} & d'_{22}\n\end{bmatrix} \begin{bmatrix}\n\Delta \theta_i \\
\Delta V_i\n\end{bmatrix}
$$
\n(2.77)

Admitindo-se que a geração de potência ativa é constante, faz-se  $\Delta P_i = 0$ . Logo:

$$
\begin{bmatrix} \mathbf{0} \\ \Delta Q_i \end{bmatrix} = \begin{bmatrix} d_{11}^2 & d_{12}^2 \\ d_{21}^2 & d_{22}^2 \end{bmatrix} \begin{bmatrix} \Delta \theta_i \\ \Delta V_i \end{bmatrix}
$$
 (2.78)

$$
\Delta Q_i = d^2 \Delta V_i \tag{2.79}
$$

onde  $d'_{22} = d'_{22} - d'_{11}^{-1} d'_{12} d'_{21}$  (2.80)

ou

$$
d^{\prime\prime}_{22} = \frac{\det[D']}{d^{\prime}_{11}}
$$

(2.81)

Se o gerador é estável do ponto de vista angular,  $d'_{11} > 0$ , e então det [D'] e d' $c_{22}$ tem o mesmo sinal.

Logo, se d<sup>1</sup> $_{22}$ < 0 é por que det [D<sup>3</sup>] < 0, isto é,  $\frac{\partial Q}{\partial V}$  < 0  $\frac{Q^{\prime\prime}}{Q^{\prime\prime}}$  < ∂  $\frac{\partial Q^{\prime\prime}}{\partial \nu}$  < 0, ou em outras  $\frac{\partial Q}{\partial \nu}$  < 0 V  $\frac{Q}{\cdot \cdot \cdot}$ ∂  $\frac{\partial Q}{\partial x}$  < 0 levando em conta todo o sistema.

# **2.5.2 Tensão Interna x Tensão Terminal para o Controle de Tensão**

Para efeito de ilustração é utilizado o sistema de 3 barras mostrado na Figura 2.8, onde a barra g é a barra interna do gerador e a barra 0 sua barra terminal. A tensão na barra terminal do gerador é mantida constante, através da variação da tensão na barra interna do mesmo.

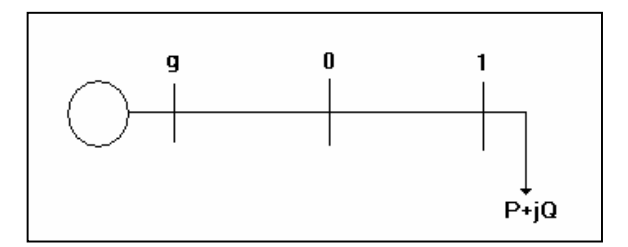

Figura 2.9 – Sistema de 3 Barras

O sistema linearizado das equações de fluxo de carga do sistema em análise, considerando a estrutura atual da matriz Jacobiana, é mostrado em (2.82), onde a variável  $V_0$  é considerada através da equação (2.83), enquanto existir o controle do módulo da tensão na barra 0. Observa-se em (2.82), além do acréscimo do controle do módulo da tensão na barra 0, a inclusão de outra linha e de outra coluna, através de uma equação e uma variável "dummy", isto é, sem nenhuma utilidade. Isto é feito para manter a estrutura de blocos de ordem (2x2) da matriz Jacobiana.

$$
\begin{bmatrix}\n\Delta P_{0} \\
\Delta P_{1} \\
\Delta P_{1} \\
\Delta Q_{0} \\
\Delta Q_{1} \\
\Delta Q_{1} \\
\Delta Q_{1} \\
\Delta Q_{1} \\
\Delta Q_{0}\n\end{bmatrix} = \begin{bmatrix}\n\frac{\partial P_{0}}{\partial \theta_{0}} & \frac{\partial P_{0}}{\partial \theta_{1}} & \frac{\partial P_{0}}{\partial \theta_{0}} & \frac{\partial P_{0}}{\partial \theta_{1}} \\
\frac{\partial P_{1}}{\partial \theta_{0}} & \frac{\partial P_{1}}{\partial \theta_{1}} & \frac{\partial P_{1}}{\partial \theta_{0}} & \frac{\partial P_{1}}{\partial \theta_{1}} \\
\frac{\partial Q_{0}}{\partial \theta_{0}} & \frac{\partial Q_{0}}{\partial \theta_{1}} & \frac{\partial Q_{0}}{\partial \theta_{0}} & \frac{\partial Q_{0}}{\partial \theta_{1}} \\
\frac{\partial Q_{1}}{\partial \theta_{0}} & \frac{\partial Q_{1}}{\partial \theta_{1}} & \frac{\partial Q_{1}}{\partial \theta_{0}} & \frac{\partial Q_{1}}{\partial \theta_{1}}\n\end{bmatrix} \begin{bmatrix}\n\Delta \theta_{0} \\
\Delta \theta_{1} \\
\Delta \theta_{1} \\
\Delta \theta_{1} \\
\Delta \theta_{1} \\
\Delta \theta_{1} \\
\Delta \theta_{2}\n\end{bmatrix} = \begin{bmatrix}\n\frac{\partial P_{0}}{\partial \theta_{0}} & \frac{\partial P_{0}}{\partial \theta_{1}} & \frac{\partial P_{1}}{\partial \theta_{0}} & \frac{\partial P_{1}}{\partial \theta_{1}} \\
\frac{\partial Q_{0}}{\partial \theta_{1}} & \frac{\partial Q_{0}}{\partial \theta_{1}} & \frac{\partial Q_{1}}{\partial \theta_{1}} & \frac{\partial Q_{1}}{\partial \theta_{1}} \\
\frac{\partial Q_{1}}{\partial \theta_{0}} & \frac{\partial Q_{1}}{\partial \theta_{1}} & \frac{\partial Q_{1}}{\partial \theta_{1}}\n\end{bmatrix} \begin{bmatrix}\n\Delta \theta_{0} \\
\Delta \theta_{1} \\
\Delta \theta_{1} \\
\Delta \theta_{1} \\
\Delta \theta_{1} \\
\Delta \theta_{2} \\
\Delta \theta_{2}\n\end{bmatrix} = \begin{bmatrix}\n\frac{\partial P_{0}}{\partial \theta_{0}} & \frac{\partial P_{1}}{\partial \theta_{1}} & \frac{\partial P_{1}}{\partial \theta_{0}} & \frac{\partial P_{1}}{\partial \theta_{1}} & \frac{\partial Q_{0}}{\partial \theta
$$

calc  $\Delta V_0 = V_0^{\text{esp}} - V_0^{\text{calc}}$  (2.83)

Considerando  $\Delta P_0 = \Delta P_1 = \Delta Q_0 = \Delta Q_1 = 0$ , já que se deseja verificar as variações ∆V<sub>0</sub> e ∆E<sub>g</sub>, e colocando-se ∆V<sub>1</sub> e ∆y na parte inferior, conforme mostrado em (2.84), o sistema (2.82) pode ser reduzido para dimensão (2x2) (2.85), usando-se (2.86). A matriz reduzida [D'] obtida é mostrada em (2.87).

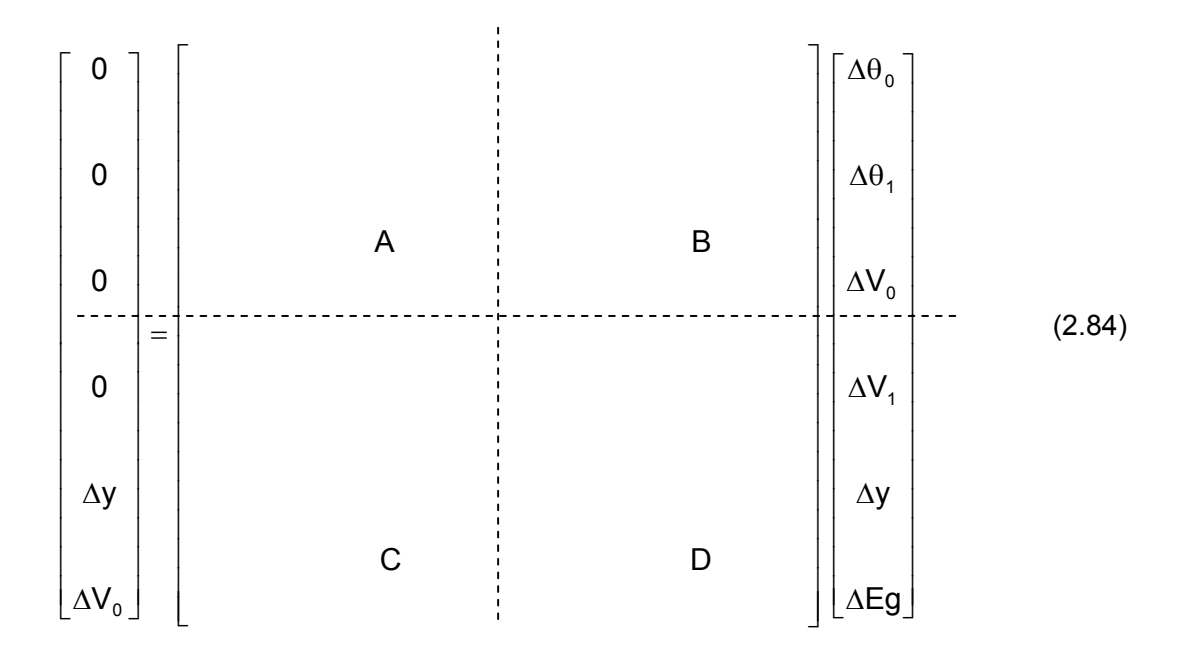

$$
\begin{bmatrix} \Delta y \\ \Delta V_0 \end{bmatrix} = \begin{bmatrix} D \end{bmatrix} \begin{bmatrix} \Delta y \\ \Delta E g \end{bmatrix}
$$
 (2.85)

$$
[D]'=[D]-[C][A]^{-1}[B]
$$
\n(2.86)

$$
\begin{bmatrix} D' \end{bmatrix} = \begin{bmatrix} 1 & 0 \\ 0 & \left( \frac{\partial V_0}{\partial E g} \right) \end{bmatrix}
$$
 (2.87)

Considerando ∆y = 0, faz-se nova redução, usando-se (2.88). A matriz [D''] resultante desta nova redução é o índice que relaciona a tensão da barra terminal do gerador com sua tensão interna, conforme (2.89).

$$
[D''] = [D'] - [C'] [A']^{\text{T}}
$$

$$
[\Delta V_0] = [D''] [\Delta Eg] \tag{2.89}
$$

Como  $[B'] = [C'] = 0$ , obviamente  $[D''] = d'_{22}$ . Logo,

$$
\frac{\Delta V_0}{\Delta E g} = d'_{22}
$$
 (2.90)

Se o gerador é estável,  $d_{22} > 0$ , e então  $\Delta Eg$  e  $\Delta V_0$  tem o mesmo sinal.

Logo, se d` $_{22}$ < 0 é por que  $\frac{\Delta\rm{V}_0}{\Delta\rm{Eg}}$ ∆  $\frac{\Delta V_{0}}{\Delta V_{0}}$  < 0, indicando que para uma variação da tensão interna ∆Eg tem-se uma resposta oposta ao esperado para a variação da tensão terminal  $\Delta V_0$ .

## **2.6 Conclusões**

 Neste capítulo foi mostrado o fenômeno da estabilidade de tensão através de formulações matemáticas que analisam as situações de carregamento das linhas de transmissão. Apresentou também a conceituação do fenômeno da relação oposta ao esperado entre potência reativa gerada e o módulo da tensão em barras de tensão controlada e a relação oposta ao esperado entre a tensão interna de um gerador e a tensão em sua barra terminal.

 O objetivo do mesmo foi de recordar alguns conceitos da teoria de estabilidade de tensão, correlacionando-os com o propósito desta dissertação que é de verificar as causas e conseqüências das situações operativas reais que levam à ocorrência do fenômeno a ser estudado.